**AminetPart**

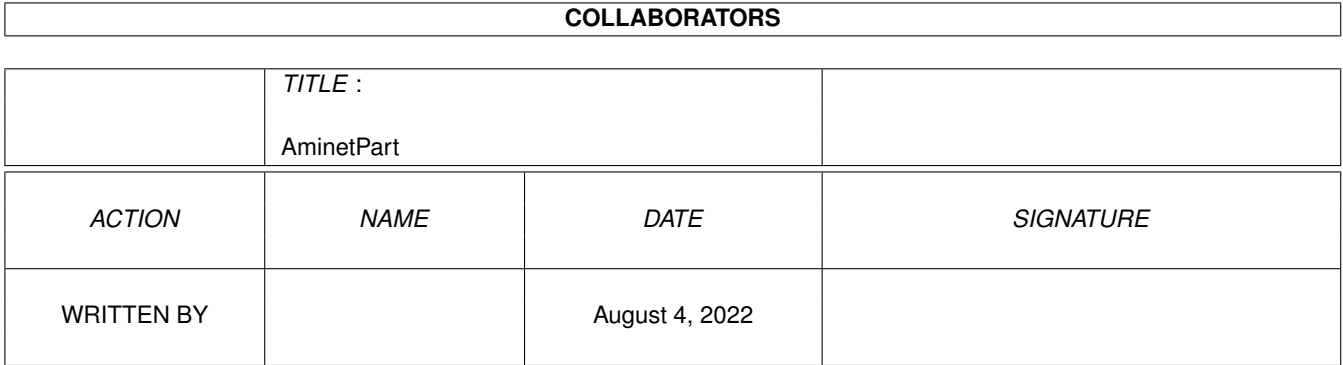

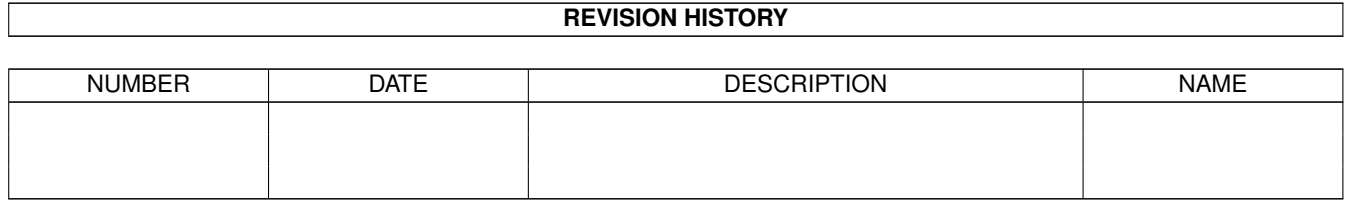

# **Contents**

#### 1 AminetPart [1](#page-3-0)

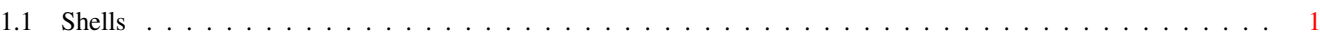

## <span id="page-3-0"></span>**Chapter 1**

# **AminetPart**

### <span id="page-3-1"></span>**1.1 Shells**

Click name to unpack, description to read the readme or get help

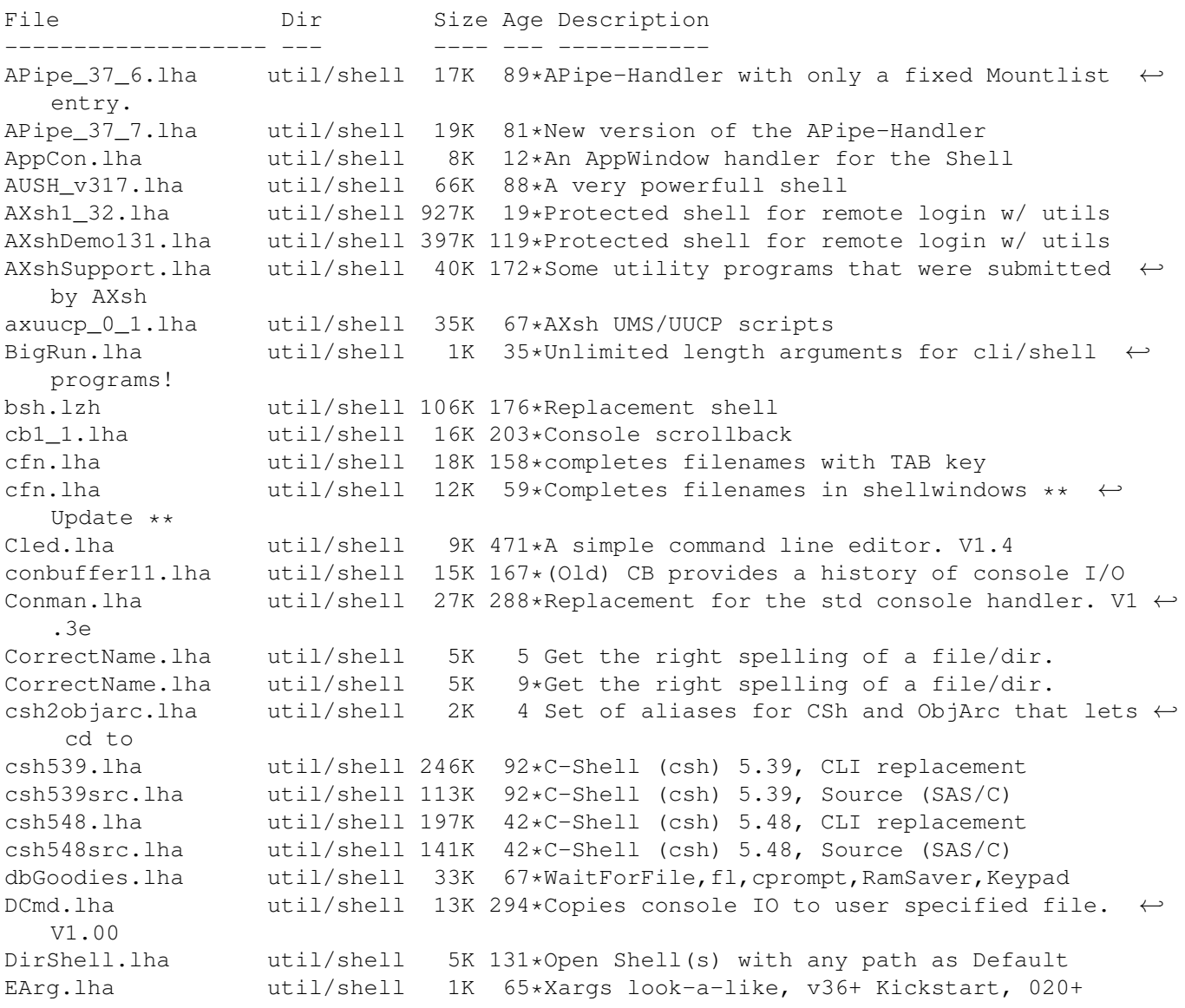

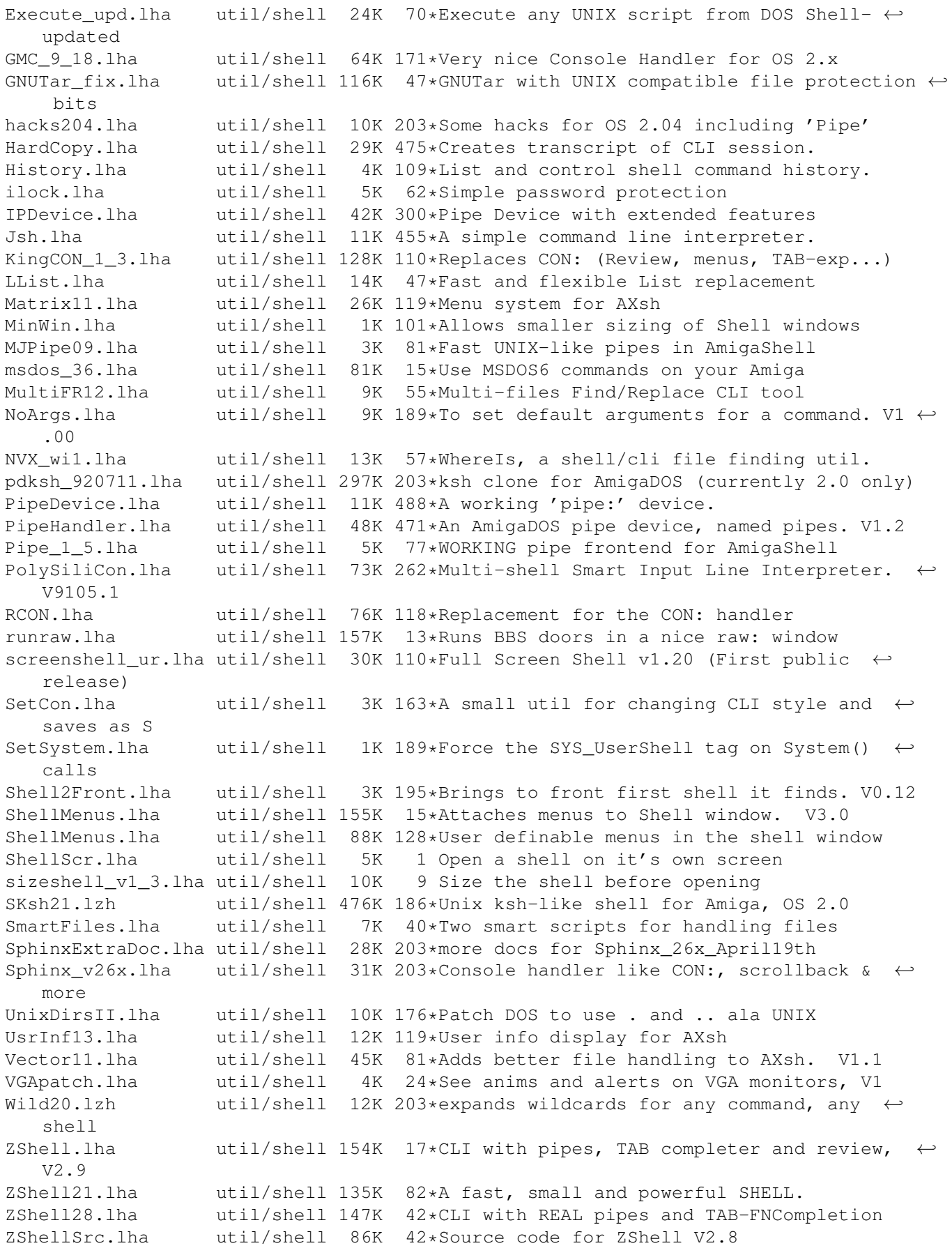

ZShellsrc.lha util/shell 90K 17\*Source code for ZShell V2.9